#### The Fragment Shader

CS418 Computer Graphics John C. Hart

### Fragment Pipeline

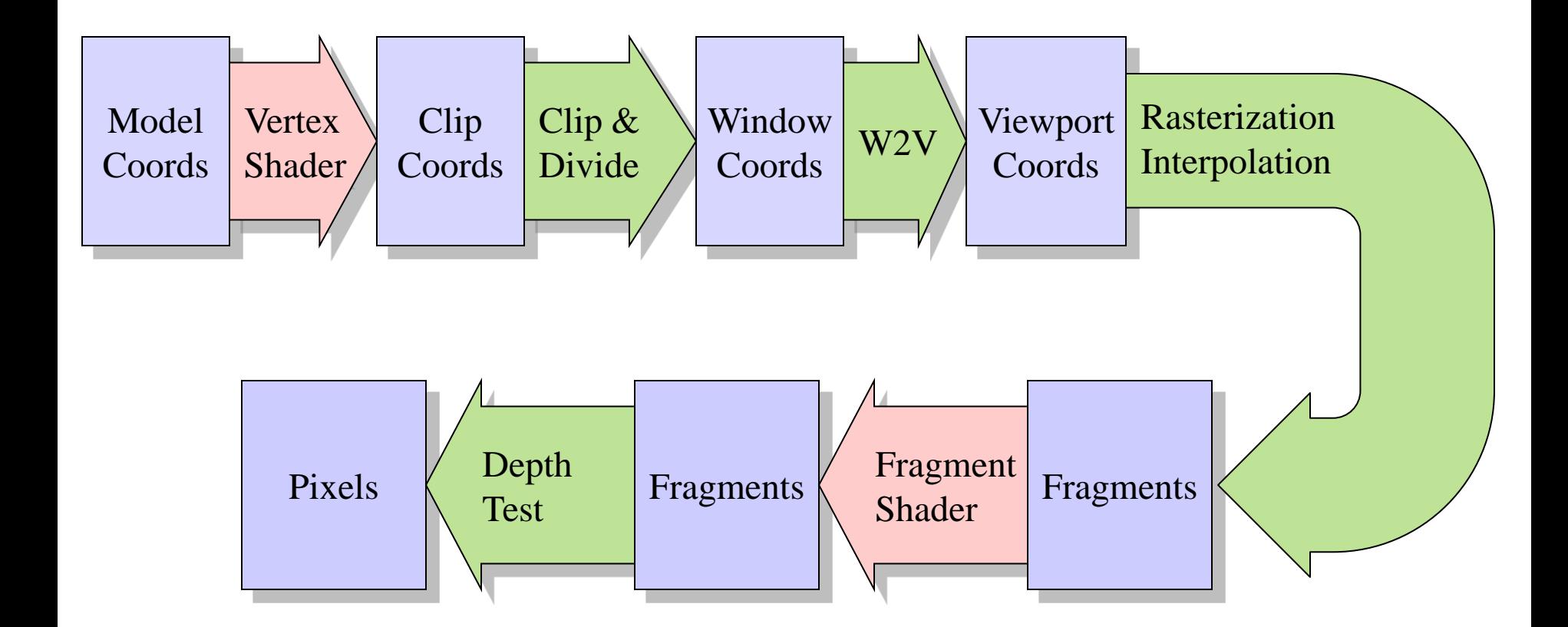

# GLSL Fragment Shader

Inputs:

- vec4 gl\_FragCoord (viewport coordinates)
- bool gl\_FrontFacing
- vec4 gl\_Color, gl\_SecondaryColor
- vec4 gl\_TexCoord[gl\_MaxTextureCoords]
- float gl\_FogFragCoord

Outputs:

- vec4 gl\_FragColor
- vec4 gl\_FragData[gl\_MaxDrawBuffers]
- float gl\_FragDepth  $(=$  glFragCoord.z)

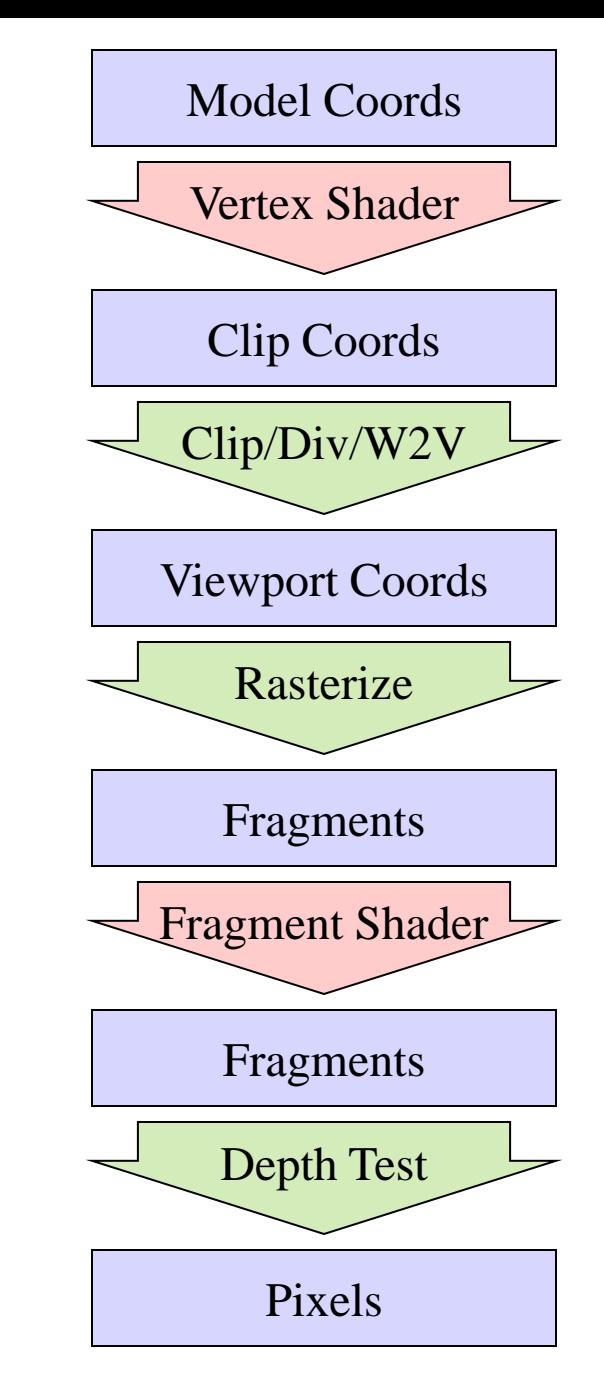

## GLSL Functions

- sin, cos, tan, asin, acos, atan, atan(n,d)
- radians(deg), degrees(rads)
- pow, exp, log, sqrt
- $exp2, log2, inversesqrt(x)$
- abs, ceil, floor, fract, max, min, mod, sign,
- $clamp(x,a,b) = min(max(x,a),b)$
- $mix(x,y,a) = (1,-a)*x + a*y$
- $step(a,x) = (x < a) ? 0.0 : 1.0$  $0.0$  if  $x < a$
- smoothstep(a,b,x) =  $\left\{ \right.$  1.0 if x > b else t = clamp( $(x-a)(b-a)$ , 0, 1),  $t*t*(3-2*t)$

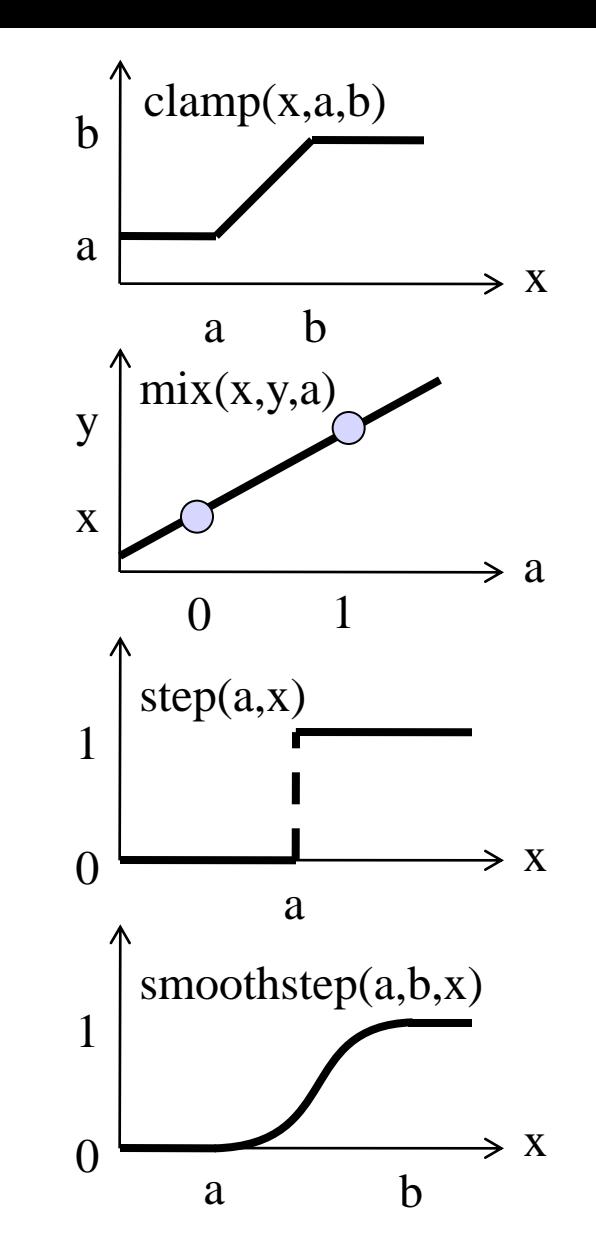

### GLSL Vector Math

- $dot(a,b) = a.x*b.x + a.y*b.y + a.z*b.z + ...$
- $length(a) = sqrt(dot(a,a))$
- $distance(a,b) = length(b-a)$
- $\csc(a, b) = \sec 3(a \cdot y^* b \cdot z a \cdot z^* b \cdot y, ...)$
- normalize(a) =  $a/length(a) = a*inversesqrt(dot(a,a))$
- faceforward(n,v,nref) = dot(nref,v) <  $0.0$  ? -n : n
- reflect(l,n) =  $1 2 * dot(1,n) * n$
- refract(1,n,eta)
	- refracts a vector l through a surface w/normal n and index of refraction eta
	- derivation in CS419 Production Graphics

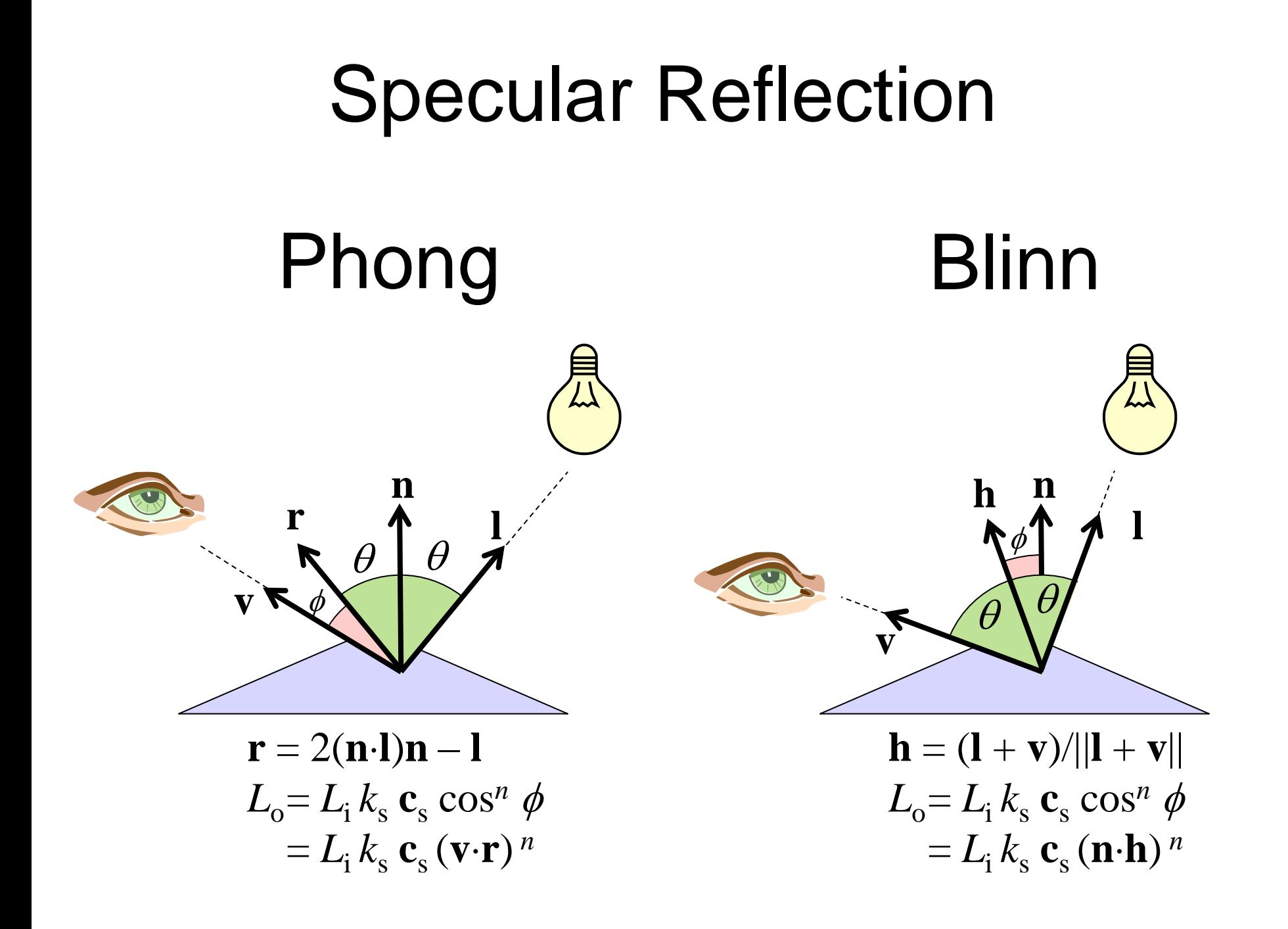

### Blinn Vertex Shader

```
void main() {
   /* compute unit normal, vertex position, light vector and
      view vector in viewing coordinates */
 vec3 n = normalize(ql NormalMatrix*ql Normal);
 vec3 p = q1 ModelViewMatrix*ql Vertex;
  vec3 l = normalize(ql LightSource[0].position – p.xyz);
 vec3 v = -normalize(p); \frac{1}{2} /* eye is at origin */
   /* compute halfway vector */
 vec3 h = normalize(1 + v);
   /* initialize color with reflection of ambient light */
   frontColor = gl_FrontMaterial.ambient*gl_LightSource[0].ambient;
   /* f indicates if vertex faces light (f=1) or on dark side (f=0) */
  float f = (dot(n, 1) > 0.0) ? 1.0 : 0.0;
   /* add Lambertian diffuse reflection of direct light */
  frontColor += f*dot(n, l)*gl FrontMaterial.diffuse*gl LightSource[0].diffuse;
   /* add Blinn specular reflection of direct light */
  frontColor += f * pow (dot(n,h), gl FrontMaterial.shininess) *gl FrontMaterial.specular*gl LightSource[0].specular;
  gl Position = gl ModelViewProjectionMatrix*gl Vertex;
}
```
## Blinn Fragment Shader

```
varying vec3 n; varying vec4 p;
void main() {
   n = gl_NormalMatrix*gl_Normal;
  p = gl_ModelViewMatrix*gl_Vertex;
  gl_Position = gl_ModelViewProjectionMatrix*gl_Vertex;
}
varying vec3 n; varying vec4 p;
void main() {
 vec3 nhat = normalize(n);
 vec3 l = normalize(gl LightSource[0].position – p.xyz);
 vec3 v = -normalize(p); \frac{1}{2} /* eye is at origin */
 vec3 h = normalize(1 + v);
 vec4 c = gl FrontMaterial.ambient*gl LightSource[0].ambient;
   c += max(0,dot(n,l))*gl_FrontMaterial.diffuse*gl_LightSource[0].diffuse;
   int f;
  if (dot(n, 1) > 0.0)c += pow (max (0, dot (n,h)), gl FrontMaterial.shininess) *gl FrontMaterial.specular*gl LightSource[0].specular;
  gl FragColor = c;
}
                                                             Vertex Shader
```